## Name:

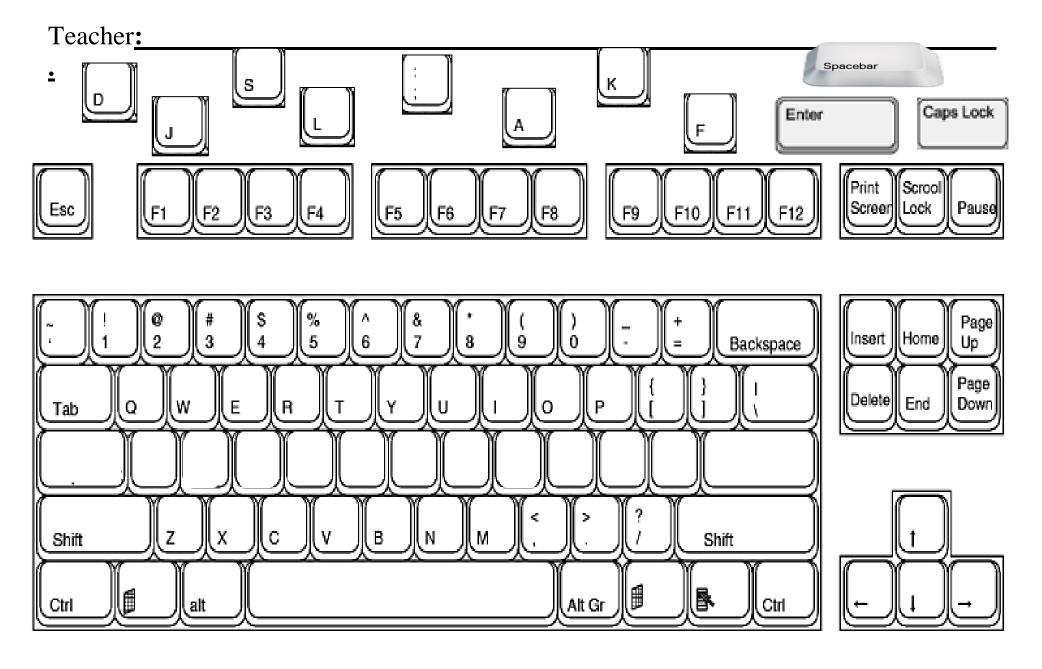

•